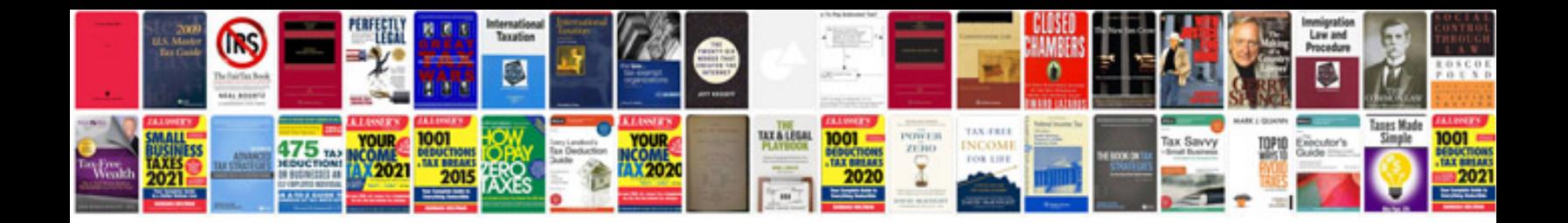

**Document control excel spreadsheet**

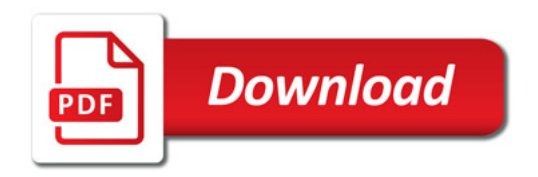

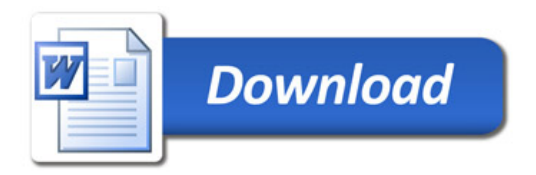